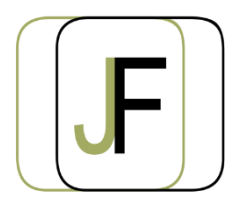

## Jacquet Formation

*Floriane JACQUET Formatrice Indépendante Tél : 06 87 90 36 83 www.jacquet-formation.com SIRET : 502 278 179 00036 Code APE 8559A Formation continue d'adultes*

Formation bureautique / Microsoft Office

# **Excel Initiation**

**Durée** : 2 jours (soit 14h)

**Certification** : Attestation de formation

**Appréciation des résultats** : Évaluation par des exercices pratiques en cours et en fin de formation **Modalité et moyens pédagogiques** : Exercices dirigés puis en autonomie - un PC par élève **Modalités d'évaluation** : Grille d'évaluation des compétences/connaissances **Formation accessible aux Personnes en Situation de Handicap**

## **Objectifs**

- Être capable de créer, modifier un tableau contenant des formules de calcul simples
- Optimiser la mise en page et l'impression
- Maîtriser les fonctions avancées de calculs et de mise en page
- Créer, modifier un graphique

### **Public concerné**

Personne souhaitant acquérir les bases sur Excel

### **Prérequis**

Avoir acquis les bases de prise en main de l'outil bureautique

# **Programme**

#### **Découverte du logiciel**

- Présentation de l'écran (menu, ruban, ligne, colonne…)
- Déplacement du pointeur, sélection de cellules

#### **Notions de base : création d'un tableau simple**

- Mise en forme du contenu des cellules
- Supprimer, modifier, déplacer le contenu d'une cellule
- Création de formule de calcul simple (somme automatique, …)
- Sauvegarder, Imprimer, Aperçu avant Impression
- Les différents formats de cellules (standard, monétaire, pourcentage, …)

#### **Exercices d'application**

#### **Compléments sur les fonctions de base**

- Déplacement, insertion, taille d'une ligne ou d'une colonne
- Fusion de cellules, orientation du texte
- Gestion des feuilles d'un classeur (renommer, copier, déplacer, …)
- Reproduire la mise en forme
- Mise en forme conditionnelle
- Mise en page d'une feuille, en-tête/pied de page
- Les différentes méthodes de sélection

#### **Exercices d'application**

#### **Fonctions avancées**

- Insertion de la date
- Calculs statistiques
- Calculs conditionnels (formule SI(),…)
- Références absolues, nommer les cellules
- Figer les volets, fractionner, …

#### **Exercices d'application**

#### **Mise en page et l'impression**

- Les différents affichages (normal, page, …)
- Impression d'une ou de plusieurs feuilles, d'une sélection

#### **Graphique**

- Création d'un graphique
- Mise en forme et modification du graphique
- Gestion de la légende et de la table de données
- Gestion des séries

#### **Exercices d'application**